STATISTIQUES

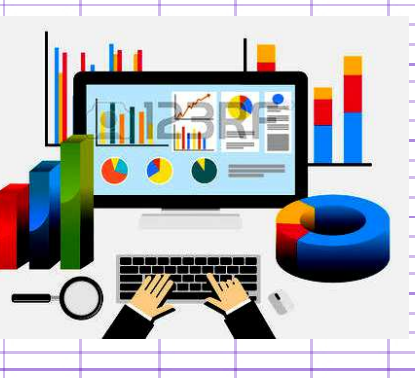

N3B

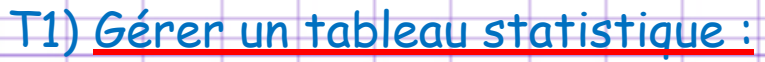

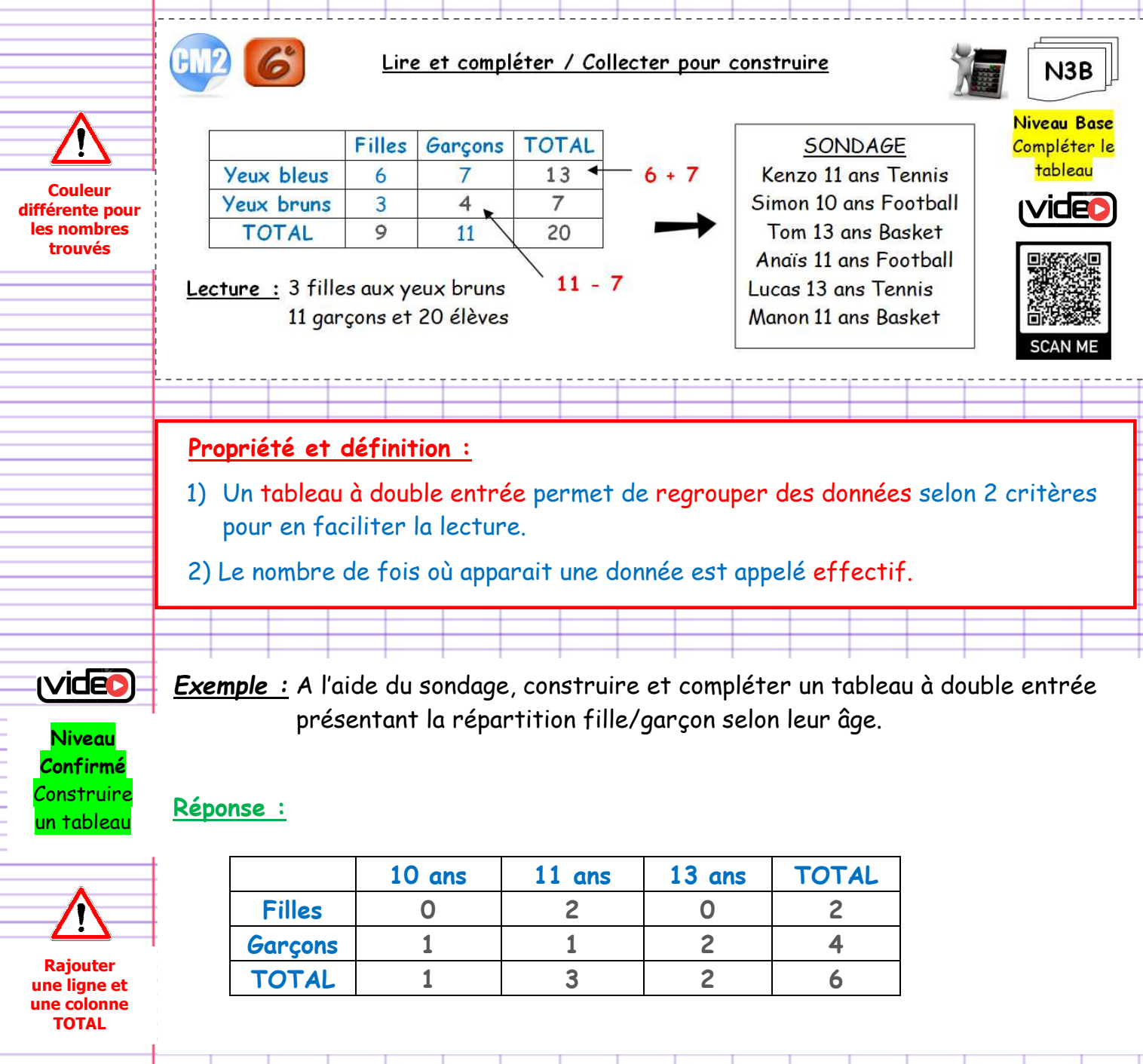

## **Niveau de Base :** *Gérer un tableau statistique en le complétant*

 **Ex 1A. Entrainement** ( TD )

Dans les classes de 6A et 6B d'un collège, 41 élèves sont demi-pensionnaires ( DP ), dont 19 sont en 6B. Les 8 autres élèves de 6B sont externes, comme 6 élèves de 6A.

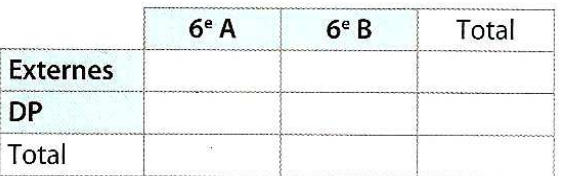

**1°/** Placer directement dans ce tableau, les nombres de l'énoncé en bleu puis compléter le au crayon de papier.

**2°/** Quel est l'effectif\* des 6A ?

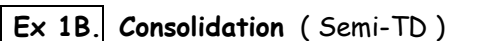

![](_page_2_Picture_214.jpeg)

A l'aide du sondage ci-dessus, reproduire puis compléter ce tableau commencé.

![](_page_2_Picture_215.jpeg)

![](_page_2_Picture_12.jpeg)

![](_page_2_Picture_13.jpeg)

**19 p 101** 

## **Niveau Confirmé :** *Gérer un tableau statistique en le construisant*

![](_page_2_Picture_16.jpeg)

Présenter la répartition garçon/fille de ces données dans un tableau à double entrée.

 **Ex 2B. Consolidation** ( Semi-TD )

Organiser les données de cet article de presse dans un tableau et compléter toutes ses cases.

Les Jeux olympiques d'été de la jeunesse ont soufflé leur 2<sup>e</sup> bougie. Sur les 83 jeunes athlètes français présents à Nanjing, vingt sont repartis avec une médaille autour du cou. Avec huit médailles d'or, trois d'argent et neuf de bronze, la délégation française termine quatrième derrière les grandes nations olympiques que sont la Chine (38 médailles d'or, 13 d'argent, 14 de bronze), les États-Unis (22 médailles dont 10 en or et 5 en argent) et la Russie (57 médailles dont 19 en argent et 11 en bronze).

Source: La Croix 29-08-2014

![](_page_2_Picture_22.jpeg)

![](_page_2_Picture_23.jpeg)

 **Vérification**  ( En autonomie )

![](_page_2_Picture_25.jpeg)

**2 p 97** 

![](_page_2_Picture_216.jpeg)

![](_page_2_Picture_28.jpeg)

![](_page_2_Picture_29.jpeg)

![](_page_2_Picture_217.jpeg)

## T2) Gérer un diagramme en bâtons :

![](_page_3_Figure_1.jpeg)

## **Niveau de Base :** *Gérer un diagramme en bâtons en le complétant*

 $\overline{3}$ 

 $\overline{2}$ 

5

5

5

6

 $\overline{1}$ 

6

 $\overline{2}$ 

 $\overline{3}$ 

 $6\phantom{a}$ 

 $6\phantom{a}$ 

 $6\overline{6}$ 

 $\overline{3}$ 

1

![](_page_4_Picture_1.jpeg)

 **Ex 1B. Consolidation** ( Semi-TD )

 $\overline{3}$ 

 $\overline{2}$ 

 $\overline{3}$ 

 $\mathbf{1}$ 

 $\overline{1}$ 

 $6\phantom{a}$ 

5

 $\overline{5}$ 

 $\mathbf{1}$ 

 $\overline{4}$ 

 $\overline{3}$ 

 $\overline{3}$ 

 $\overline{1}$ 

 $\overline{4}$ 

 $\overline{1}$ 

 $6\overline{6}$ 

6

 $\overline{3}$ 

 $\mathbf{1}$ 

5

Effectif

 $\overline{2}$ 

 $\overline{2}$ 

5

 $\overline{1}$ 

 $\mathbf{1}$ 

 $\mathbf{1}$ 

 $\overline{4}$ 

 $\overline{4}$ 

 $\overline{1}$ 

6

1

- Résultats

![](_page_4_Picture_3.jpeg)

 $\overline{A}$ 

4

5

3

 $\overline{2}$ 

![](_page_4_Picture_4.jpeg)

 **Ex 1C.** 

**Vérification**  ( En autonomie )

![](_page_4_Picture_7.jpeg)

**Activité 2 p 95** 

![](_page_4_Picture_9.jpeg)

Reproduire et compléter ce diagramme en bâtons commencé illustrant les résultats obtenus.

**Niveau Expert :** *Résoudre un problème lié aux statistiques* 15 min

![](_page_4_Picture_11.jpeg)

![](_page_4_Picture_12.jpeg)

 **Ex 3. Individualisation** ( Semi-TD )

Compléter au crayon de papier ce tableau afin de construire sur papier millimétré un diagramme en barres représentant la répartition des 2 langues choisies par les élèves dans les niveaux 5<sup>ème</sup> et 4<sup>ème</sup>.

![](_page_4_Picture_382.jpeg)